# COMPSCI 240: Reasoning Under Uncertainty

Nic Herndon and Andrew Lan

University of Massachusetts at Amherst

Spring 2019

# Lecture 27: Bayesian Networks

## Outline of this Lecture

- Review of Chain Rule
- Review of Joint and Marginal Probabilities
- The Curse of Dimensionality and Factorization
- Definition of Bayesian Network (a Directed Acyclic Graph)
- Some examples of BayesNet

#### Chain Rule

• Simplest form of the chain rule is

$$
P(A, B) = P(B|A)P(A) = P(A|B)P(B)
$$

• Chain rule for 3 variables

$$
P(A, B, C) = P(C|A, B)P(A|B)P(B)
$$
  
=  $P(C|A, B)P(B|A)P(A)$   
=  $P(B|A, C)P(A|C)P(C)$   
=  $P(B|A, C)P(C|A)P(A)$   
=  $P(A|B, C)P(B|C)P(C)$   
=  $P(A|B, C)P(C|B)P(B)$ 

• This can be generalized as

$$
P(X_n,\cdots,X_1)=P(X_n|X_{n-1},\cdots,X_1)P(X_{n-1},\cdots,X_1)
$$

#### Joint and Marginal Probabilities - Review

• For two discrete random variables  $X$  and  $Y$ , the joint PMF  $P(X, Y)$ was defined as

$$
P(X = x, Y = y) = P(X = x \text{ and } Y = y) = P(\{X = x\} \cap \{Y = y\})
$$

• Marginal probabilities could be computed as

$$
P(X = x) = \sum_{y} P(X = x, Y = y)
$$

$$
P(Y = y) = \sum_{x} P(X = x, Y = y)
$$

• For multiple discrete random variables  $X_1, \cdots, X_n$  whose joint PMF is denoted as  $P(X_1, \dots, X_n)$ , marginal probabilities could be computed as

$$
P(X_1 = x_1) = \sum_{x_2} \cdots \sum_{x_n} P(X_1 = x_1, X_2 = x_2, \cdots, X_n = x_n)
$$

## Marginal Probability - Review

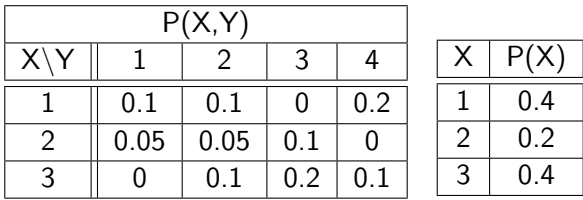

## Many Random Variables

- In practice, it is much common to encounter real-world problems that involve measuring multiple random variables  $X_1, ..., X_n$  for each repetition of the experiment.
- These random variables  $X_1, ..., X_n$  may have complex relationships among themselves.

# Example: ICU Monitoring  $(d \approx 10)$

Heart rate, blood pressure, temperature....

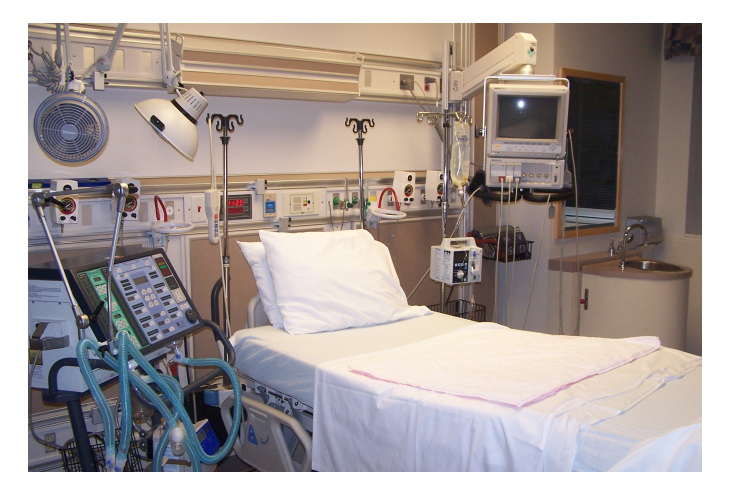

## Example: Movie Recommendation

A complex decision process. Needs to look at ratings and viewing patterns of a large number of subscribers.

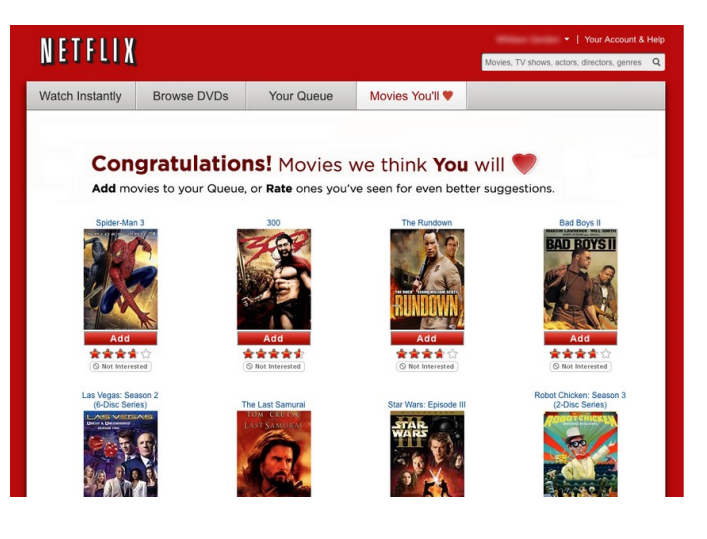

#### Joint PMFs for Many Random Variables

- Before we can think about inference or estimation problems with many random variables, we need to think about the implications of representing joint PMFs over many random variables.
- Why joint PMFs of all random variables?
	- $\blacktriangleright$  It allows us to compute (marginal or conditional) probabilities of any event that we are interested in.
	- $\blacktriangleright$  For example, what is the probability that a patient has cancer given test results?

$$
P(Cancer | Test_1, \cdots, Test_n) = \frac{P(Cancer, Test_1, \cdots, Test_n)}{P(Test_1, \cdots, Test_n)}
$$

## The Curse of Dimensionality

- Suppose we have an experiment where we obtain the values of d random variables  $X_1, ..., X_d$ , where each variable has binary outcomes (for simplicity).
- **Question:** How many **numbers** does it take to write down a joint distribution for them?
- **Answer:** We need to define a probability for each d-bit sequence:

$$
P(X_1 = 0, X_2 = 0, ..., X_d = 0)
$$
  
 
$$
P(X_1 = 1, X_2 = 0, ..., X_d = 0)
$$
  
 
$$
\vdots
$$

$$
P(X_1 = 1, X_2 = 1, ..., X_d = 1)
$$

• The number of d-bit sequences is  $2^d$ . Because we know that the probabilities have to add up to 1, we need to write down  $2^d-1$  numbers to specify the full joint PMF on  $d$  binary  $variable$ s.  $11 / 15$ 

## How Fast is Exponential Growth?

■  $2<sup>d</sup> - 1$  grows **exponentially** as *d* increases **linearly**:

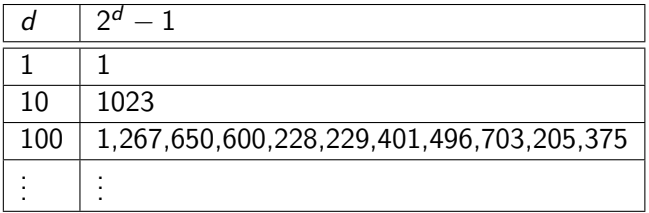

- Storing the full joint PMF for 100 binary variables would take about 10<sup>30</sup> real numbers or about 10<sup>18</sup> **terabytes** of storage!
- Joint PMFs grow in size so rapidly, we have no hope whatsoever of storing them explicitly for problems with more than about 30 (binary) random variables.

#### Factorizing Joint Distributions

- We start by factorizing the joint distribution, i.e., re-writing the joint distribution as a product of conditional PMFs over single variables (called factors).
- Let us assume that we have a joint probability table of  $X_1$ ,  $X_2$ , and  $X_3$ .
- We need to start by applying the chain rule using a specific order of variables. Let's use the order  $X_1, X_3, X_2$ :

$$
P(X_1 = a_1, X_2 = a_2, X_3 = a_3)
$$
  
=  $P(X_1 = a_1)P(X_2 = a_2, X_3 = a_3|X_1 = a_1)$   
=  $P(X_1 = a_1)P(X_3 = a_3|X_1 = a_1)P(X_2 = a_2|X_1 = a_1, X_3 = a_3)$ 

• The representation has exactly the same storage requirements as the full joint PMF. Why?

#### Conditional Independence: Simplification 1

- If we know some conditional independency between the variables, we can save some space.
- Let us assume that we happened to know the following independency:

$$
P(X_3 = a_3 | X_1 = a_1) = P(X_3 = a_3)
$$
 for all  $a_1, a_3$   
\n
$$
P(X_2 = a_2 | X_1 = a_1, X_3 = a_3) = P(X_2 = a_2)
$$
 for all  $a_1, a_2, a_3$ .

• This gives the "Marginal independence model"

$$
P(X_1 = a_1, X_2 = a_2, X_3 = a_3)
$$
  
=  $P(X_1 = a_1)P(X_3 = a_3|X_1 = a_1)P(X_2 = a_2|X_1 = a_1, X_3 = a_3)$   
=  $P(X_1 = a_1)P(X_2 = a_2)P(X_3 = a_3)$ 

• How many numbers do we need to store for three binary random variables in this case? 3 (as opposed to  $2^3 - 1 = 7$  if we encoded the full joint)

#### Conditional Independence: Simplification 2

• Suppose we instead only assume that:

 $P(X_2 = a_2 | X_1 = a_1, X_3 = a_3) = P(X_2 = a_2 | X_1 = a_1)$  for all  $a_1$ *,*  $a_2$ *,*  $a_3$ *.* 

• This gives the "conditional independence model"  $X_2$ : is conditionally independent of  $X_3$  given  $X_1$ 

$$
P(X_1 = a_1, X_2 = a_2, X_3 = a_3)
$$
  
=  $P(X_1 = a_1)P(X_3 = a_3|X_1 = a_1)P(X_2 = a_2|X_1 = a_1, X_3 = a_3)$   
=  $P(X_1 = a_1)P(X_3 = a_3|X_1 = a_1)P(X_2 = a_2|X_1 = a_1)$ 

• How many numbers do we need to store for three binary random variables in this case?  $1+2+2=5$  (as opposed to  $2^3-1=7$  if we encoded the full joint)